# **Passerelle - Bug #34557**

# **astregs: permettre la définition du statut lors de la création d'une association**

05 juillet 2019 12:13 - Serghei Mihai

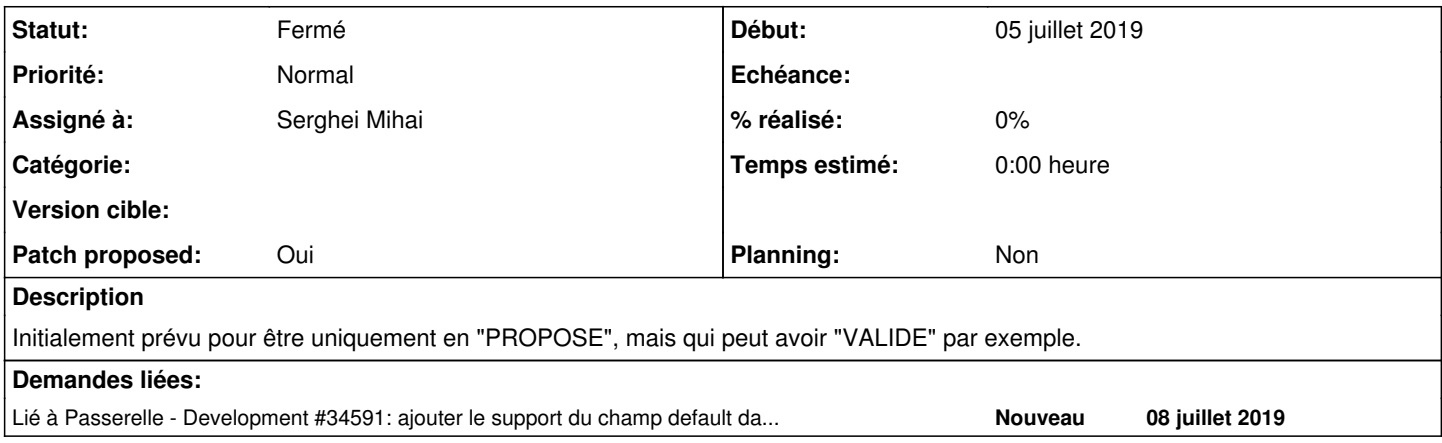

### **Révisions associées**

**Révision d71cc52a - 08 juillet 2019 11:37 - Serghei Mihai**

astregs: allow custom association status on creation (#34557)

#### **Historique**

# **#1 - 05 juillet 2019 12:13 - Serghei Mihai**

- *Fichier 0001-astregs-allow-custom-association-status-on-creation-.patch ajouté*
- *Tracker changé de Support à Bug*
- *Statut changé de Nouveau à Solution proposée*
- *Patch proposed changé de Non à Oui*

### **#2 - 05 juillet 2019 14:25 - Thomas Noël**

Je me dis que tout pourrait passer dans le schéma json, qui est fait pour ça :

```
        "status": {
                  "description": "association status",
                  "type": "string",
                  "enum": ["PROPOSE", "VALIDE", "REFUSE", "BLOQUE", "A COMPLETER"],
                  "default": "PROPOSE",
                  "required": False,
        },
```
(ceci dit, à tester avec le jsonschema 2.6.0 de Debian)

#### **#3 - 07 juillet 2019 23:39 - Emmanuel Cazenave**

Thomas Noël a écrit :

(ceci dit, à tester avec le jsonschema 2.6.0 de Debian)

Ça fonctionne :<http://git.entrouvert.org/passerelle.git/tree/passerelle/contrib/planitech/models.py#n202>

#### **#4 - 08 juillet 2019 10:22 - Serghei Mihai**

*- Fichier 0001-astregs-allow-custom-association-status-on-creation-.patch ajouté*

le default ne fonctionne pas, je le gère dans le code.

# **#5 - 08 juillet 2019 10:28 - Benjamin Dauvergne**

*- Lié à Development #34591: ajouter le support du champ default dans les schémas JSON des paramètres ajouté*

# **#6 - 08 juillet 2019 11:10 - Benjamin Dauvergne**

*- Statut changé de Solution proposée à Solution validée*

J'ai ouvert un ticket pour le support de default, ok pour moi (pousse tes branches).

# **#7 - 08 juillet 2019 11:38 - Serghei Mihai**

*- Statut changé de Solution validée à Résolu (à déployer)*

```
commit d71cc52a8b5be70c1df7939ccbcf6ec26e52065c (origin/master, origin/HEAD)
Author: Serghei Mihai <smihai@entrouvert.com>
Date:   Thu Jul 4 21:39:01 2019 +0200
```
astregs: allow custom association status on creation (#34557)

# **#8 - 09 juillet 2019 01:15 - Frédéric Péters**

*- Statut changé de Résolu (à déployer) à Solution déployée*

# **Fichiers**

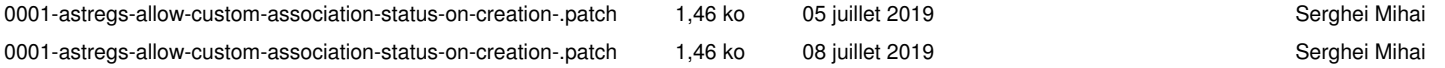